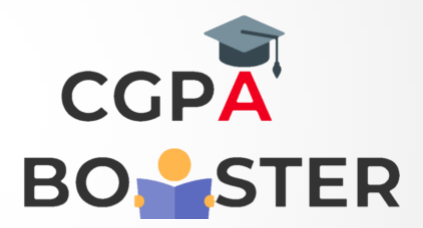

## Solution Code

## **#include<iostream>**

Using namespace std;

Int main()

{

```
 Int a;
Cout<<"Enter any positive number :: ";
 Cin>>a;
```

```
If(a%2 = 0) {
 Cout<<"\nThe Entered Number ["<<a<<" ] is EVEN Number.\n";
 }
```
Else

```
 {
  Cout<<"\nThe Entered Number ["<<a<<" ] is ODD Number.\n";
 }
```

```
 Return 0;
```
}

Coding Lab – CGPA Booster